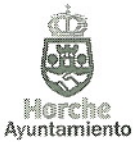

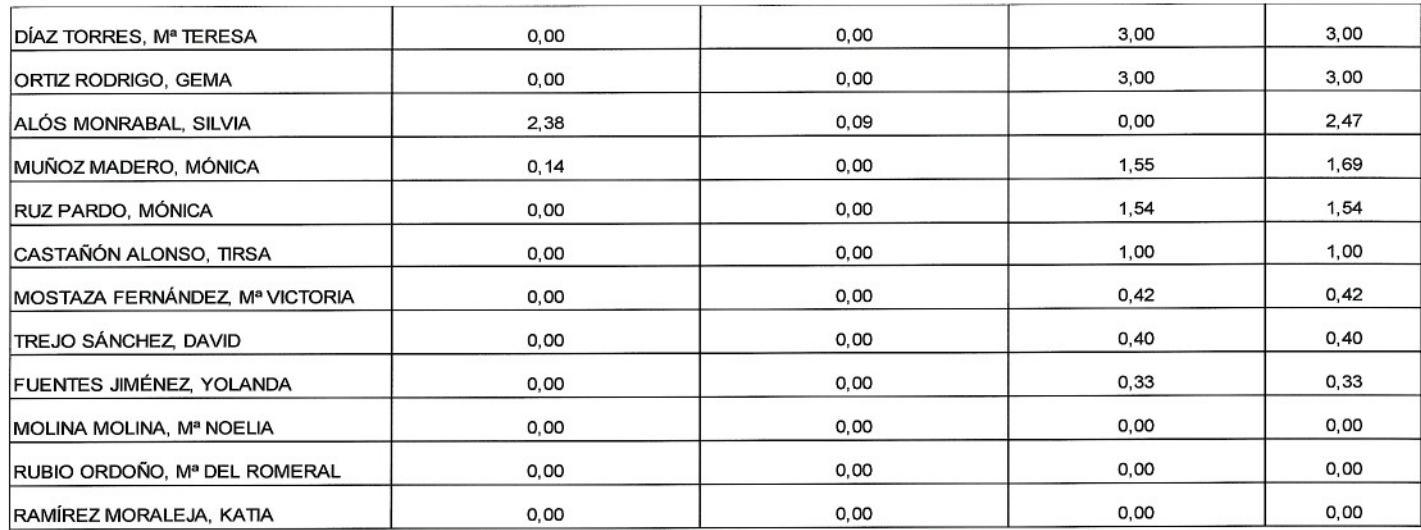

SEGUNDO.- Establecer que las reclamaciones que puedan formularse contra las calificaciones antedichas sean resueltas por el Tribunal, una vez realizado y corregido el ejercicio de la fase de oposición.

TERCERO.- Publicar el presente acuerdo en el Tablón de Anuncios del Ayuntamiento y en su página web.

Horche a 6 de octubre de 2016

Plaza Mayor, 1, 19140 Horche (Guadalajara), España. | Tif: 949290001. Fax: 949291120 | www.horche.org

La Presidenta,

El Secretario del Tribunal,

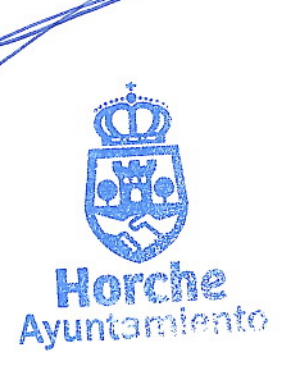

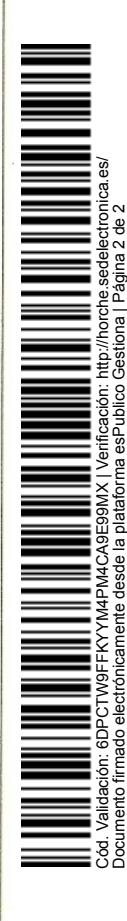